## **LAMPIRAN 11 KOREKSI HASIL PENGUJIAN GRAFIK**

Koreksi bentuk grafik adalah serangkaian langkah yang digunakan untuk membuat bentuk grafik terlihat lebih rasional sesuai dengan prinsip ilmu bahan bangunan. Prinsipnya pada suatu suatu sistem atau struktur bahan pada saat awal pembebanan seharusnya terjadi perilaku grafik yang linier. Jika tidak terjadi bentuk grafik yang linier kemungkinan disebabkan karena terjadinya ketidakakurasian antara pemasangan alat pengujian dengan benda uji, sehingga kondisi ini memerlukan penyesuaian antara alat pengujian dengan benda uji sampai pada waktu tertentu benda uji tersebut dapat menahan beban secara penuh.

Proses pencarian titik-titik pada grafik yang menunjukkan perilaku linieritas dilakukan dengan dua cara. Pertama adalah dengan cara melihat visual secara kualitas bentuk grafik yang ada, kemudian dilanjutkan secara kuantitas dengan metode koefisien korelasi atau lebih dikenal dengan  $R^2$ . Teknik mengoreksi bentuk grafik ini merupakan sebuah metode rekayasa data secara ilmiah dan benar. Langkah-langkah atau proses koreksi grafik adalah sebagai berikut.

## **1. Data Awal**

Data awal ini merupakan sebuah data yang diperoleh dari pengujian kuat geser diagonal dan kuat tekan dinding pasangan batako-kait yaitu berupa hubungan antara beban (sumbu Y) dengan defleksi vertikal (sumbu X). Tabel L-11.1 menunjukkan contoh data awal kuat geser diagonal sampel dinding tipe *reinforced concrete frame infill masonry wall* 1 data sampel benda uji lainnya dapat dilihat pada Lampiran 10.

| N <sub>0</sub> | <b>Putaran</b><br><b>Dial</b> | <b>Beban</b><br>(kgf) | <b>Beban</b><br>(kN) |    | <b>Dial</b><br>$(x10^{-3})$ | $A$ (mm <sup>2</sup> ) | $L_0$ (mm) | $\Delta L$<br>$(\mathbf{mm})$ |
|----------------|-------------------------------|-----------------------|----------------------|----|-----------------------------|------------------------|------------|-------------------------------|
|                |                               | 100                   | 0,981                | 0  | 0                           | 136165,00              | 1208,00    | 0,00                          |
| $\overline{2}$ |                               | 200                   | 1,962                | 19 | 19                          | 136165,00              | 1208,00    | 0,02                          |
| 3              |                               | 300                   | 2,943                | 30 | 30                          | 136165,00              | 1208,00    | 0,03                          |
| $\overline{4}$ |                               | 400                   | 3,924                | 45 | 45                          | 136165,00              | 1208,00    | 0,05                          |
| 5              |                               | 500                   | 4,905                | 63 | 63                          | 136165,00              | 1208,00    | 0,06                          |

**Tabel L-11.1 Hasil Pengujian Kuat Geser Diagonal Dinding Tipe** *RCFIM* **1**

|                | KCF <i>IM</i> 1 |      |        |    |     |           |         |      |
|----------------|-----------------|------|--------|----|-----|-----------|---------|------|
| 6              |                 | 600  | 5,886  | 80 | 80  | 136165,00 | 1208,00 | 0,08 |
| $\overline{7}$ |                 | 700  | 6,867  | 95 | 95  | 136165,00 | 1208,00 | 0,10 |
| 8              | 100             | 800  | 7,848  | 5  | 105 | 136165,00 | 1208,00 | 0,11 |
| 9              |                 | 900  | 8,829  | 12 | 112 | 136165,00 | 1208,00 | 0,11 |
| 10             |                 | 1000 | 9,81   | 24 | 124 | 136165,00 | 1208,00 | 0,12 |
| 11             |                 | 1100 | 10,791 | 42 | 142 | 136165,00 | 1208,00 | 0,14 |
| 12             |                 | 1200 | 11,772 | 54 | 154 | 136165,00 | 1208,00 | 0,15 |
| 13             |                 | 1300 | 12,753 | 66 | 166 | 136165,00 | 1208,00 | 0,17 |
| 14             |                 | 1400 | 13,734 | 78 | 178 | 136165,00 | 1208,00 | 0,18 |
| 15             |                 | 1500 | 14,715 | 90 | 190 | 136165,00 | 1208,00 | 0,19 |
| 16             | 200             | 1600 | 15,696 | 3  | 203 | 136165,00 | 1208,00 | 0,20 |
| 17             |                 | 1700 | 16,677 | 7  | 207 | 136165,00 | 1208,00 | 0,21 |
| 18             |                 | 1800 | 17,658 | 11 | 211 | 136165,00 | 1208,00 | 0,21 |
| 19             |                 | 1900 | 18,639 | 19 | 219 | 136165,00 | 1208,00 | 0,22 |
| 20             |                 | 2000 | 19,62  | 27 | 227 | 136165,00 | 1208,00 | 0,23 |
| 21             |                 | 2100 | 20,601 | 32 | 232 | 136165,00 | 1208,00 | 0,23 |
| 22             |                 | 2200 | 21,582 | 39 | 239 | 136165,00 | 1208,00 | 0,24 |
| 23             |                 | 2300 | 22,563 | 42 | 242 | 136165,00 | 1208,00 | 0,24 |
| 24             |                 | 2400 | 23,544 | 51 | 251 | 136165,00 | 1208,00 | 0,25 |
| 25             |                 | 2500 | 24,525 | 55 | 255 | 136165,00 | 1208,00 | 0,26 |
| 26             |                 | 2600 | 25,506 | 62 | 262 | 136165,00 | 1208,00 | 0,26 |
| 27             |                 | 2700 | 26,487 | 63 | 263 | 136165,00 | 1208,00 | 0,26 |
| 28             |                 | 2800 | 27,468 | 72 | 272 | 136165,00 | 1208,00 | 0,27 |
| 29             |                 | 2900 | 28,449 | 77 | 277 | 136165,00 | 1208,00 | 0,28 |
| 30             |                 | 3000 | 29,43  | 84 | 284 | 136165,00 | 1208,00 | 0,28 |
| 31             |                 | 3100 | 30,411 | 89 | 289 | 136165,00 | 1208,00 | 0,29 |
| 32             |                 | 3200 | 31,392 | 98 | 298 | 136165,00 | 1208,00 | 0,30 |
| 33             |                 | 3300 | 32,373 | 99 | 299 | 136165,00 | 1208,00 | 0,30 |
| 34             | 300             | 3400 | 33,354 | 4  | 304 | 136165,00 | 1208,00 | 0,30 |
| 35             |                 | 3500 | 34,335 | 7  | 307 | 136165,00 | 1208,00 | 0,31 |
| 36             |                 | 3600 | 35,316 | 12 | 312 | 136165,00 | 1208,00 | 0,31 |
| 37             |                 | 3700 | 36,297 | 19 | 319 | 136165,00 | 1208,00 | 0,32 |
| 38             |                 | 3800 | 37,278 | 22 | 322 | 136165,00 | 1208,00 | 0,32 |
| 39             |                 | 3900 | 38,259 | 28 | 328 | 136165,00 | 1208,00 | 0,33 |
| 40             |                 | 4000 | 39,24  | 29 | 329 | 136165,00 | 1208,00 | 0,33 |
| 41             |                 | 4100 | 40,221 | 33 | 333 | 136165,00 | 1208,00 | 0,33 |
| 42             |                 | 4200 | 41,202 | 36 | 336 | 136165,00 | 1208,00 | 0,34 |
| 43             |                 | 4300 | 42,183 | 45 | 345 | 136165,00 | 1208,00 | 0,35 |

**Lanjutan Tabel L-11.1 Hasil Pengujian Kuat Geser Diagonal Dinding Tipe**  *RCFIM* **1**

|    |     |      |        |     | KCLIM 1 |           |         |      |
|----|-----|------|--------|-----|---------|-----------|---------|------|
| 44 |     | 4400 | 43,164 | 50  | 350     | 136165,00 | 1208,00 | 0,35 |
| 45 |     | 4500 | 44,145 | 56  | 356     | 136165,00 | 1208,00 | 0,36 |
| 46 |     | 4600 | 45,126 | 58  | 358     | 136165,00 | 1208,00 | 0,36 |
| 47 |     | 4700 | 46,107 | 64  | 364     | 136165,00 | 1208,00 | 0,36 |
| 48 |     | 4800 | 47,088 | 67  | 367     | 136165,00 | 1208,00 | 0,37 |
| 49 |     | 4900 | 48,069 | 69  | 369     | 136165,00 | 1208,00 | 0,37 |
| 50 |     | 5000 | 49,05  | 70  | 370     | 136165,00 | 1208,00 | 0,37 |
| 51 |     | 5100 | 50,031 | 72  | 372     | 136165,00 | 1208,00 | 0,37 |
| 52 |     | 5200 | 51,012 | 80  | 380     | 136165,00 | 1208,00 | 0,38 |
| 53 |     | 5300 | 51,993 | 84  | 384     | 136165,00 | 1208,00 | 0,38 |
| 54 |     | 5400 | 52,974 | 85  | 385     | 136165,00 | 1208,00 | 0,39 |
| 55 |     | 5500 | 53,955 | 85  | 385     | 136165,00 | 1208,00 | 0,39 |
| 56 |     | 5600 | 54,936 | 86  | 386     | 136165,00 | 1208,00 | 0,39 |
| 57 |     | 5700 | 55,917 | 90  | 390     | 136165,00 | 1208,00 | 0,39 |
| 58 |     | 5800 | 56,898 | 94  | 394     | 136165,00 | 1208,00 | 0,39 |
| 59 |     | 5900 | 57,879 | 100 | 400     | 136165,00 | 1208,00 | 0,40 |
| 60 | 400 | 6000 | 58,86  | 5   | 405     | 136165,00 | 1208,00 | 0,41 |
| 61 |     | 6100 | 59,841 | 7   | 407     | 136165,00 | 1208,00 | 0,41 |
| 62 |     | 6200 | 60,822 | 11  | 411     | 136165,00 | 1208,00 | 0,41 |
| 63 |     | 6300 | 61,803 | 15  | 415     | 136165,00 | 1208,00 | 0,42 |
| 64 |     | 6400 | 62,784 | 19  | 419     | 136165,00 | 1208,00 | 0,42 |
| 65 |     | 6500 | 63,765 | 22  | 422     | 136165,00 | 1208,00 | 0,42 |
| 66 |     | 6600 | 64,746 | 26  | 426     | 136165,00 | 1208,00 | 0,43 |
| 67 |     | 6700 | 65,727 | 28  | 428     | 136165,00 | 1208,00 | 0,43 |
| 68 |     | 6800 | 66,708 | 35  | 435     | 136165,00 | 1208,00 | 0,44 |
| 69 |     | 6900 | 67,689 | 45  | 445     | 136165,00 | 1208,00 | 0,45 |
| 70 |     | 7000 | 68,67  | 55  | 455     | 136165,00 | 1208,00 | 0,46 |
| 71 |     | 7100 | 69,651 | 59  | 459     | 136165,00 | 1208,00 | 0,46 |
| 72 |     | 7200 | 70,632 | 65  | 465     | 136165,00 | 1208,00 | 0,47 |
| 73 |     | 7300 | 71,613 | 80  | 480     | 136165,00 | 1208,00 | 0,48 |
| 74 |     | 7400 | 72,594 | 90  | 490     | 136165,00 | 1208,00 | 0,49 |
| 75 |     | 7500 | 73,575 | 99  | 499     | 136165,00 | 1208,00 | 0,50 |
| 76 | 500 | 7600 | 74,556 | 45  | 545     | 136165,00 | 1208,00 | 0,55 |
| 77 |     | 7700 | 75,537 | 90  | 590     | 136165,00 | 1208,00 | 0,59 |
| 78 | 600 | 7800 | 76,518 | 10  | 610     | 136165,00 | 1208,00 | 0,61 |
| 79 |     | 7700 | 75,537 | 24  | 624     | 136165,00 | 1208,00 | 0,62 |
| 80 |     | 7700 | 75,537 | 49  | 649     | 136165,00 | 1208,00 | 0,65 |
| 81 |     | 7700 | 75,537 | 92  | 692     | 136165,00 | 1208,00 | 0,69 |

**Lanjutan Tabel L-11.1 Hasil Pengujian Kuat Geser Diagonal Dinding Tipe**  *RCFIM* **1**

| 82 | 700 | 7700 | 75,537 | 30 <sup>1</sup> | 730   136165,00                   | 1208,00 | 0.73 |
|----|-----|------|--------|-----------------|-----------------------------------|---------|------|
| 83 |     | 7700 | 75,537 | 35              | $735 \mid 136165,00 \mid 1208,00$ |         | 0.74 |
| 84 |     | 7700 | 75,537 | 44              | 744   136165,00   1208,00         |         | 0.74 |
| 85 |     | 7700 | 75,537 | 55              | 755   136165,00   1208,00         |         | 0.76 |

**Lanjutan Tabel L-11.1 Hasil Pengujian Kuat Geser Diagonal Dinding Tipe**  *RCFIM* **1**

Bentuk grafik awal dinding tipe *RCFIM* 1 sebelum dikoreksi dapat dilihat pada Gambar L-11.1.

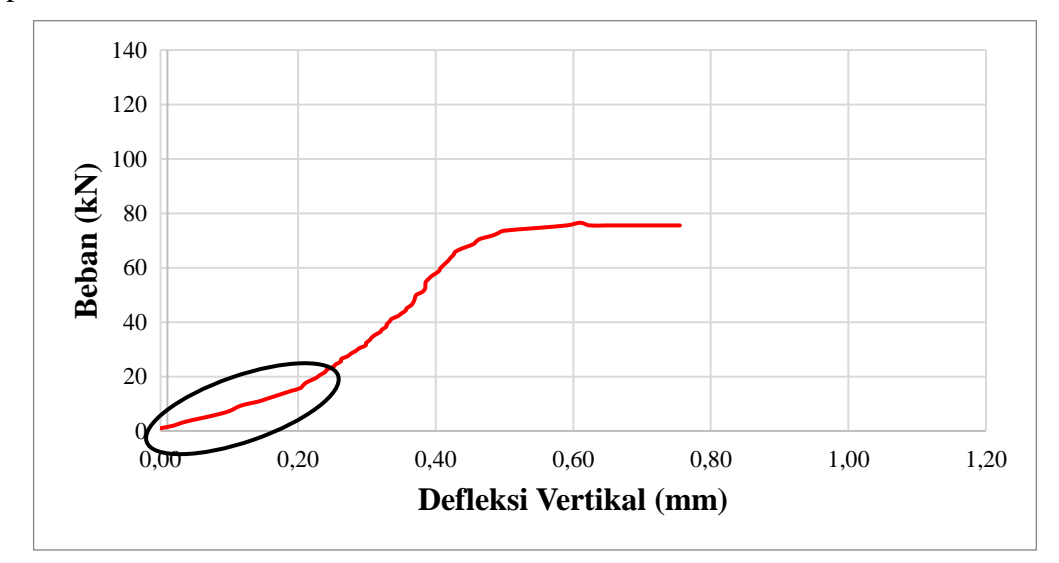

**Gambar L-11.1 Kuat Geser Diagonal Pada Dinding Tipe** *RCFIM* **1 Sebelum Dikoreksi**

Sesuai dengan Gambar L-11.1 bagian yang dilingkari dengan warna hitam adalah bagian yang mengalami proses koreksi, karena pada bagian tersebut grafik belum menunjukkan perilaku linier.

## **2. Proses Koreksi**

Proses koreksi dilakukan untuk menentukan pada zona mana terjadi perilaku linier benda uji yang dikoreksi dari grafik hubungannya. Persamaan umum kurva linier yang digunakan yaitu.

$$
y = ax + b \tag{11.1}
$$

dengan:

 $y =$  gaya (kN),

 $x =$  defleksi (mm),

 $\alpha$  = angka kemiringan garis atau modulus elastisitas E (N/mm), dan  $b =$ konstanta (N).

Garis pada data mentah dicari dengan melalui *trial* dan *error* secara observasi visual dan dilanjutkan secara numerik menggunakan nilai korelasi  $R^2$  antara defleksi vertikal (sumbu x) dan beban (sumbu y). Menurut Algifari (2007) besarnya koefisien korelasi antara dua macam variabel adalah nol sampai dengan  $\pm$  1. Apabila dua buah variabel mempunyai nilai  $r = 0$ , berarti antara dua variabel tersebut tidak ada hubungan, sedangkan apabila dua buah variabel mempunyai r =  $\pm$  1, maka dua buah variabel tersebut mempunyai hubungan yang sempurna. Proses koreksi dilakukan dengan *software Microsoft Excel* untuk benda uji dinding pasangan batako-kait tipe *RCFIM* 1, untuk lebih jelasnya dapat dilihat pada Gambar L-11.2.

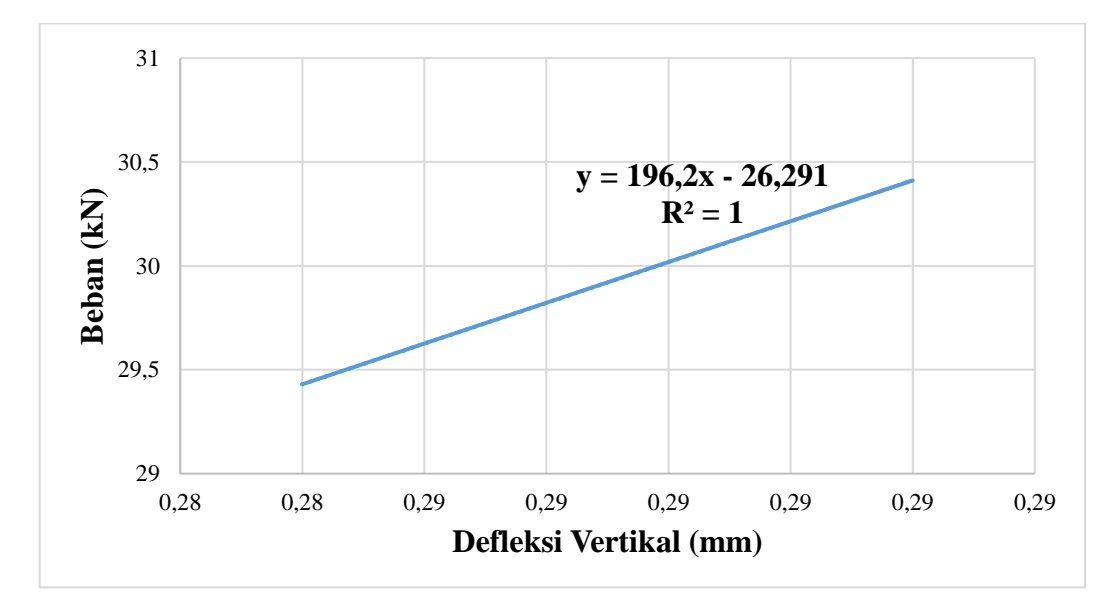

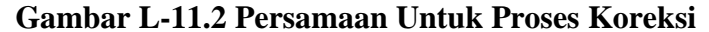

Proses pencarian garis dihentikan apabila garis pendekatan yang disusun beberapa titik mempunyai nilai  $R^2$  paling tinggi atau kesesuaian yang paling sempurna (*best fit*). Gambar 5.2 menghasilkan nilai  $R^2 = 1$  dan mendapatkan garis sempurna dengan nilai  $a = 196.2$  dan  $b = -26.291$  atau dalam bentuk persamaan (5.1) dapat ditulis.

$$
y = 196.2x - 26.291\tag{11.2}
$$

dengan:

$$
R^2 = 1\tag{11.4}
$$

Hasil deteksi zona perilaku linieritas benda uji yang menggunakan bentuk dasar persamaan (11.1), nilai  $b$  dan  $a$  diolah untuk menentukan nilai penggeseran simpangan. Sebagai contoh pada Gambar L-11.1 percobaan pengujian mengalami perpanjangan mekanis yang dikarenakan ketidakmantapan pemasangan benda uji sebelum menahan beban sepenuhnya sebesar  $d$ . Dengan demikian, bentuk umum persamaan (11.1) menjadi.

$$
0 = ad + b \tag{11.5}
$$

Hal tersebut menyebabkan pergesaran perpanjangan sebesar  $d$ , yaitu.

$$
d = -b/a \tag{11.6}
$$

Untuk contoh benda uji yang mempunyai bentuk khusus pada persamaan (11.3), maka pergeseran perpanjangan  $d$  dapat dihitung, yaitu.

$$
d = -(-26,291)/196,2
$$
  
= 0,1340 (11.7)

Untuk itulah, data mentah defleksi seluruh benda uji perlu dikoreksi menggunakan pergeseran balik sebesar  $d$ .

## **3. Hasil Data dan Grafik Terkoreksi**

Setelah dilakukan pergeseran balik simpangan atau defleksi dengan menerapkan prinsip linieritas pada bagian awal kurva, maka hasil pengolahan data yang merupakan hasil penelitian berupa grafik hubungan antara beban dan defleksi dapat dibuat lebih realistis, untuk lebih jelasnya dapat dilihat pada Tabel L-11.2 dan Gambar L-11.7.

| N <sub>0</sub>              | $Y_1$ [Beban]<br>(kN) | X <sub>0</sub> [Defleksi Awal]<br>(mm) | X <sub>1</sub> [Defleksi Terkoreksi]<br>$= (\mathbf{X}_0 \text{-d}) \text{ (mm)}$ |
|-----------------------------|-----------------------|----------------------------------------|-----------------------------------------------------------------------------------|
|                             |                       |                                        |                                                                                   |
| $\mathcal{D}_{\mathcal{L}}$ | 29,43                 | 0,28                                   | 0,15                                                                              |
| 3                           | 30,411                | 0,29                                   | 0,15                                                                              |
| 4                           | 31,392                | 0,30                                   | 0,16                                                                              |
| 5                           | 32,373                | 0,30                                   | 0,16                                                                              |
| 6                           | 33,354                | 0,30                                   | 0,17                                                                              |
|                             | 34,335                | 0,31                                   | 0,17                                                                              |

**Tabel L-11.2 Hasil Data Terkoreksi Dinding Tipe** *RCFIM* **1**

|    |        | <b>RCFIM1</b> |      |
|----|--------|---------------|------|
| 8  | 35,316 | 0,31          | 0,18 |
| 9  | 36,297 | 0,32          | 0,18 |
| 10 | 37,278 | 0,32          | 0,19 |
| 11 | 38,259 | 0,33          | 0,19 |
| 12 | 39,24  | 0,33          | 0,19 |
| 13 | 40,221 | 0,33          | 0,20 |
| 14 | 41,202 | 0,34          | 0,20 |
| 15 | 42,183 | 0,35          | 0,21 |
| 16 | 43,164 | 0,35          | 0,22 |
| 17 | 44,145 | 0,36          | 0,22 |
| 18 | 45,126 | 0,36          | 0,22 |
| 19 | 46,107 | 0,36          | 0,23 |
| 20 | 47,088 | 0,37          | 0,23 |
| 21 | 48,069 | 0,37          | 0,23 |
| 22 | 49,05  | 0,37          | 0,24 |
| 23 | 50,031 | 0,37          | 0,24 |
| 24 | 51,012 | 0,38          | 0,25 |
| 25 | 51,993 | 0,38          | 0,25 |
| 26 | 52,974 | 0,39          | 0,25 |
| 27 | 53,955 | 0,39          | 0,25 |
| 28 | 54,936 | 0,39          | 0,25 |
| 29 | 55,917 | 0,39          | 0,26 |
| 30 | 56,898 | 0,39          | 0,26 |
| 31 | 57,879 | 0,40          | 0,27 |
| 32 | 58,86  | 0,41          | 0,27 |
| 33 | 59,841 | 0,41          | 0,27 |
| 34 | 60,822 | 0,41          | 0,28 |
| 35 | 61,803 | 0,42          | 0,28 |
| 36 | 62,784 | 0,42          | 0,28 |
| 37 | 63,765 | 0,42          | 0,29 |
| 38 | 64,746 | 0,43          | 0,29 |
| 39 | 65,727 | 0,43          | 0,29 |
| 40 | 66,708 | 0,44          | 0,30 |
| 41 | 67,689 | 0,45          | 0,31 |
| 42 | 68,67  | 0,46          | 0,32 |
| 43 | 69,651 | 0,46          | 0,32 |
| 44 | 70,632 | 0,47          | 0,33 |
| 45 | 71,613 | 0,48          | 0,35 |

**Lanjutan Tabel L-11.2 Hasil Data Terkoreksi Dinding Tipe**

|    |        | КСГИИ 1 |      |
|----|--------|---------|------|
| 46 | 72,594 | 0,49    | 0,36 |
| 47 | 73,575 | 0,50    | 0,36 |
| 48 | 74,556 | 0,55    | 0,41 |
| 49 | 75,537 | 0,59    | 0,46 |
| 50 | 76,518 | 0,61    | 0,48 |
| 51 | 75,537 | 0,62    | 0,49 |
| 52 | 75,537 | 0,65    | 0,51 |
| 53 | 75,537 | 0,69    | 0,56 |
| 54 | 75,537 | 0,73    | 0,60 |
| 55 | 75,537 | 0,74    | 0,60 |
| 56 | 75,537 | 0,74    | 0,61 |
| 57 | 75,537 | 0,76    | 0,62 |

**Lanjutan Tabel L-11.2 Hasil Data Terkoreksi Dinding Tipe** *RCFIM 1*

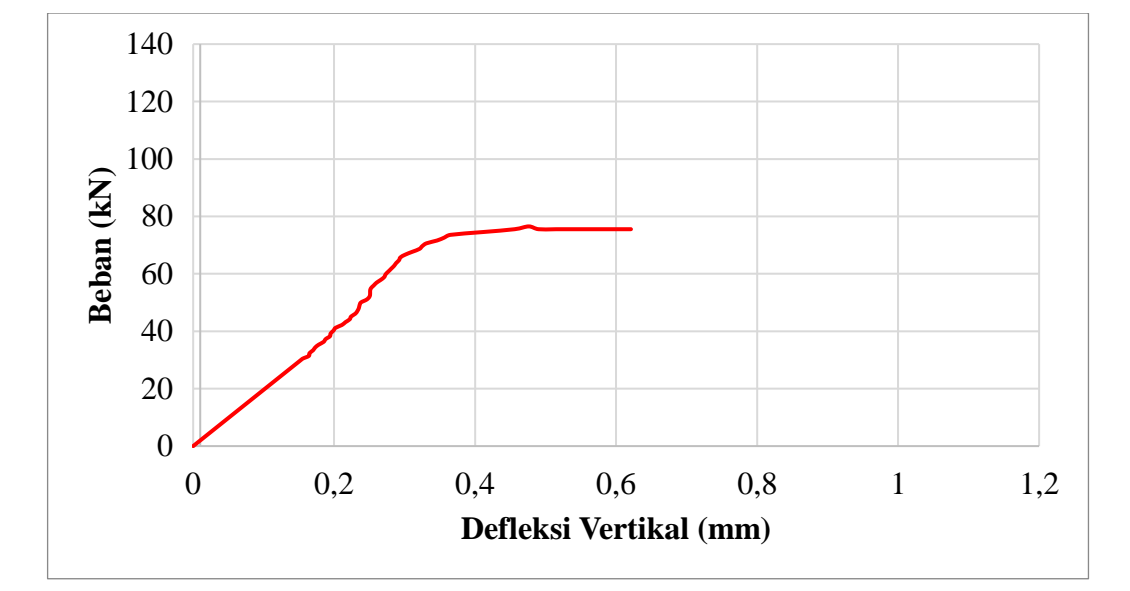

**Gambar L-11.3 Kuat Geser Diagonal Pada Dinding Tipe** *RCFIM* **1 Setelah Dikoreksi**

Berdasarkan proses koreksi dengan langkah-langkah tersebut dapat dilihat perbedaan hasil sebelum proses yang ditunjukkan garis putus-putus dan untuk hasil sesudah koreksi ditunjukkan garis sambung, untuk lebih jelas dapat dilihat pada Gambar L-11.4.

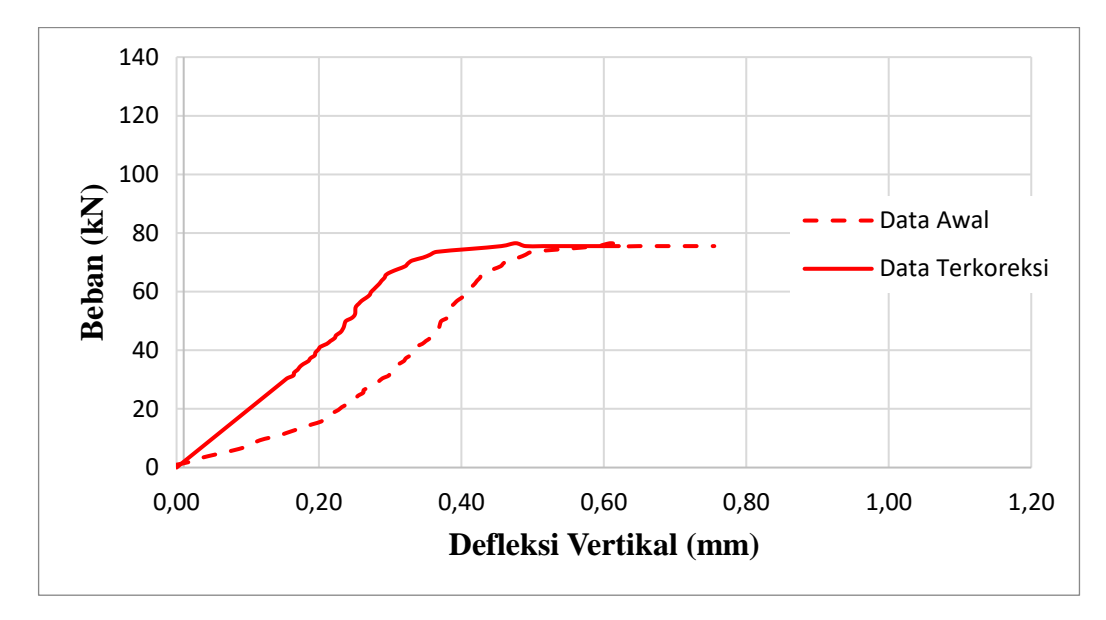

**Gambar L-11.4 Perbandingan Kuat Geser Diagonal Pada Dinding Tipe** *RCFIM* **1 Sebelum dan Sesudah Koreksi**

Selanjutnya pada sampel dinding yang lain dilakukan koreksi grafik dengan cara yang sama seperti sebelumnya.